## Содержание

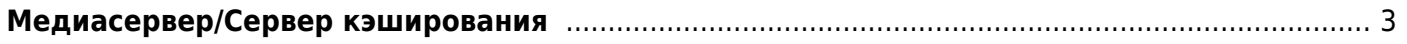

## <span id="page-2-0"></span>**Медиасервер/Сервер кэширования**

- 1. [Требования к оборудованию](https://wiki.vasexperts.ru/doku.php?id=dpi:dpi_components:mediaserver:cache_requirements:start)
- 2. [Установка](https://wiki.vasexperts.ru/doku.php?id=dpi:dpi_components:mediaserver:cache_install:start)
- 3. [Настройка](https://wiki.vasexperts.ru/doku.php?id=dpi:dpi_components:mediaserver:cache_config:start)
- 4. [Утилита управления КЭШем](https://wiki.vasexperts.ru/doku.php?id=dpi:dpi_components:mediaserver:ccu:start)
- 5. [Опция управления bittorent](https://wiki.vasexperts.ru/doku.php?id=dpi:dpi_components:mediaserver:btrt:start)
- 6. [Проблемы и решения](https://wiki.vasexperts.ru/doku.php?id=dpi:dpi_components:mediaserver:cache_trouble_shooting:start)